## РАСПИСАНИЕ ЗАНЯТИЙ ДЛЯ \_\_\_11А\_\_\_ класса

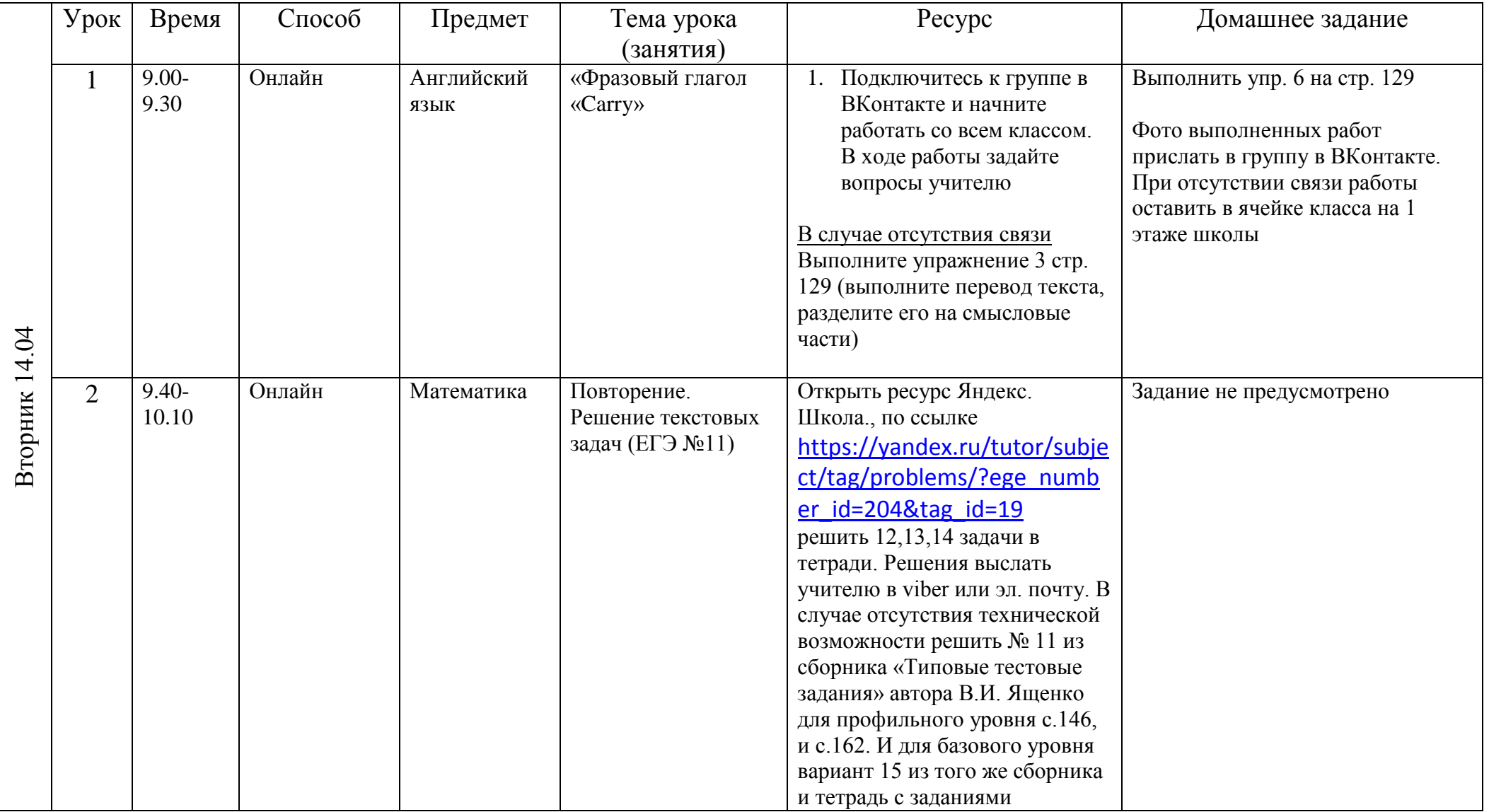

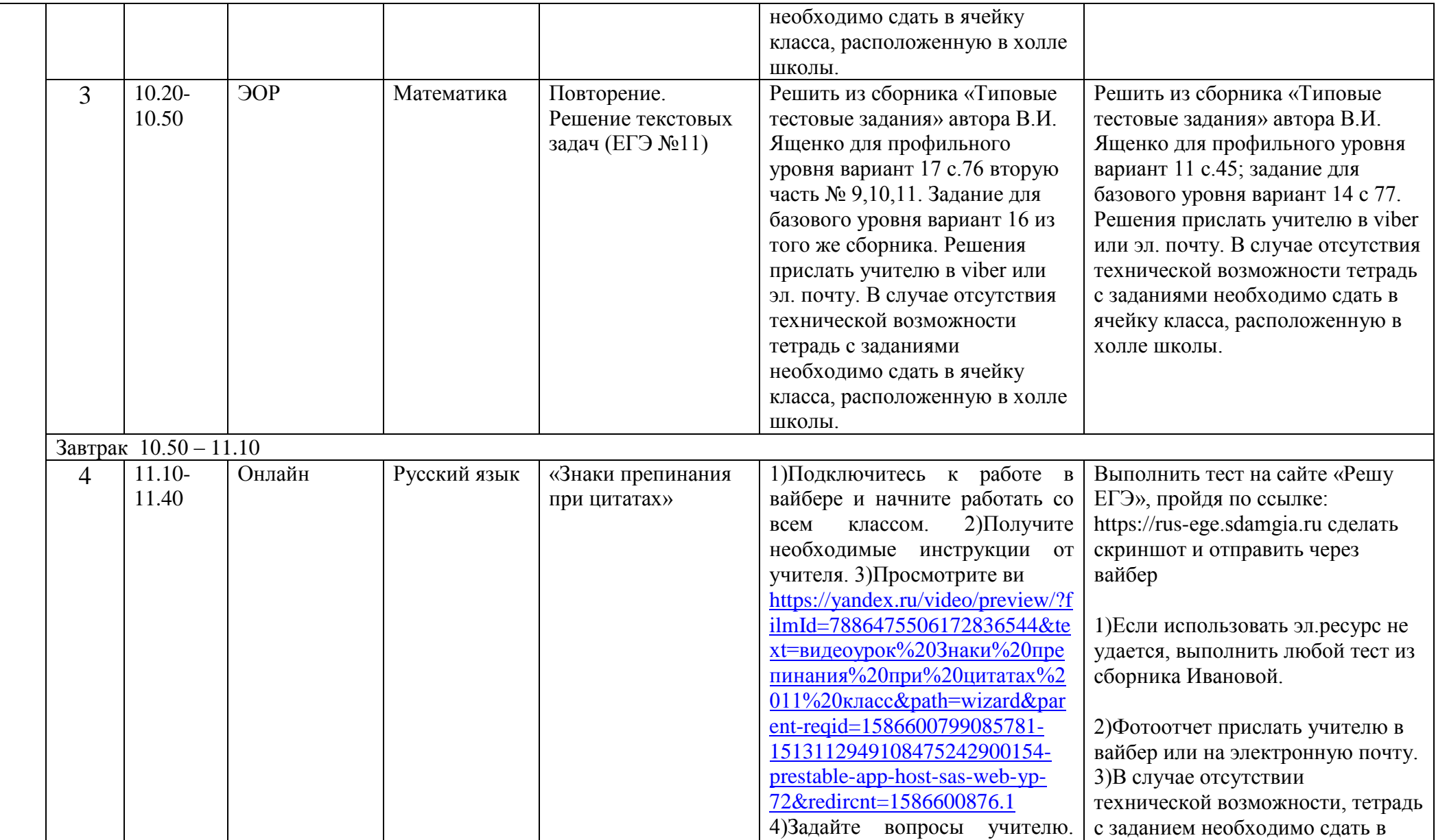

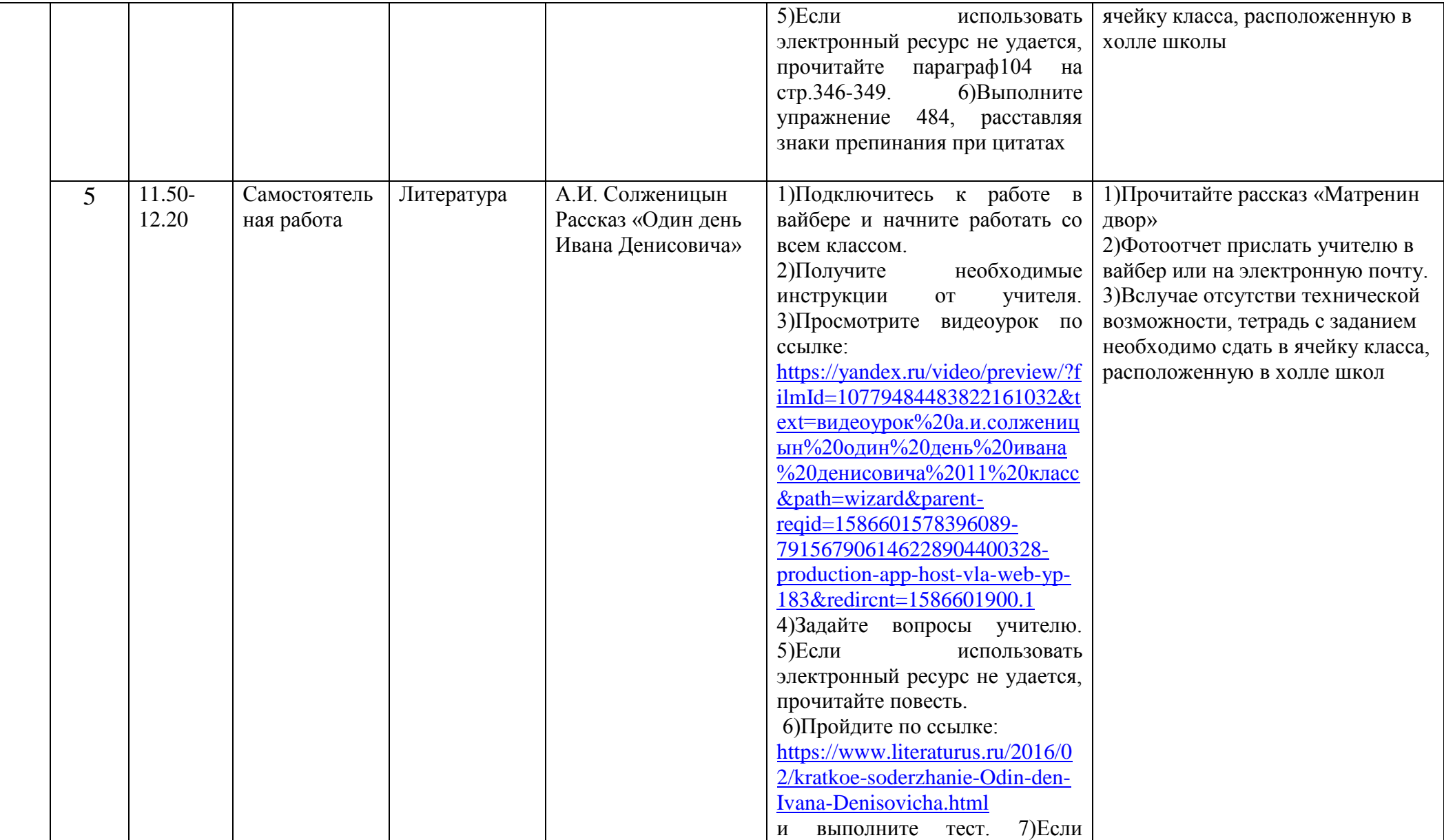

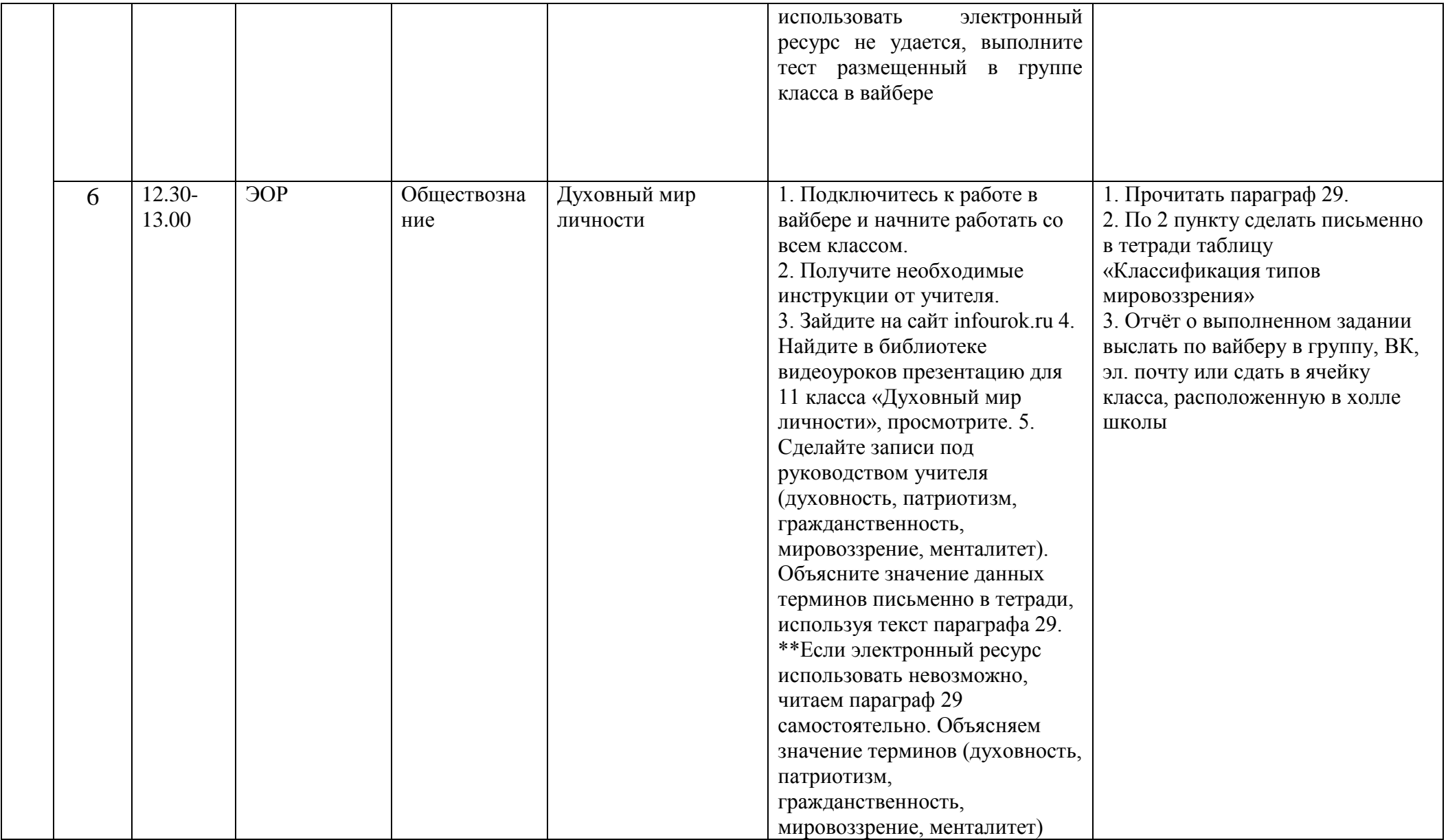

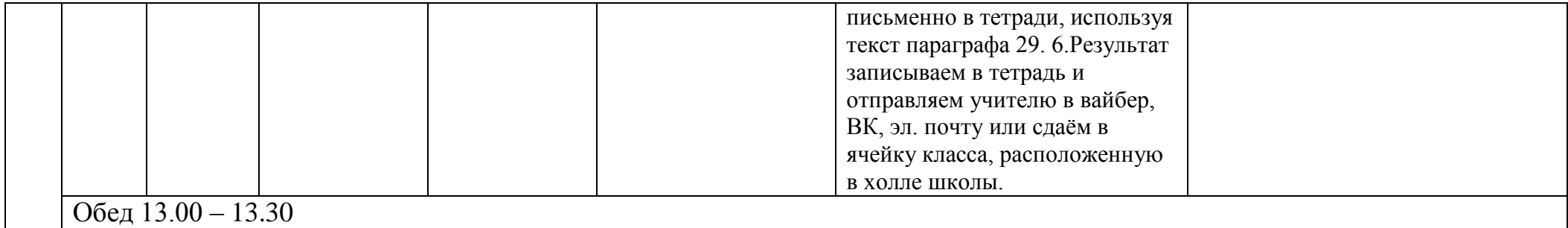